**Enabler Crack Torrent For Windows**

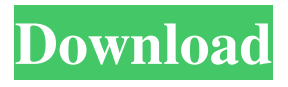

## **Enabler Crack + (LifeTime) Activation Code X64 (Latest)**

This app may be broken up into the following tasks: 1. Launch the target application to change settings or open the window controls 2. Browse the app for all the window controls 3. Open the windows and browse their contents 4. Save current state and monitor Enabler Cracked 2022 Latest Version's for incoming settings 5. Load the current settings and close Enabler 6. Reset the settings to the default 7. Monitor for a crash in the target application or for the target to open after a power cycle 8. Create a shortcut to Enabler and create a desktop icon that loads the changed settings or load a target 9. Monitor for object that appear in the same location. 10. Monitor for windows that appear and disappear 11. Monitor for the app to resize 12. Monitor for the app to look for password fields that are \*\*\*\*\* 13. Monitor for the app to ignore keyboard focus 14. Monitor for the app to ignore mouse focus 15. Monitor for the app to give focus to the first \*\* character typed 16. Monitor for the app to display pop-up messages 17. Monitor for the app to create new windows 18. Monitor for apps to create new processes 19. Monitor for apps to not create a new process 20. Change the target app's shortcut to Enabler, this will launch Enabler but will not quit Enabler if the target process quits 21. Monitor for the app to quit 22. Monitor for the app to force quit 23. Change the target app's shortcut to Enabler, this will launch Enabler and force quit the target app if Enabler crashes or if the target app does not quit after a power cycle 23. Monitor for the app to exit ------------------------------------------------------------------- One of the things I learned with my research

into the brute force method for this class, is that Enabler 2.1 is probably the most powerful of the apps I investigated. The brute force method solved 10-15 of the 21 functions listed here. Enabler 2.1 had no issues at all on the target applications I investigated. Enabler 2.2 did not finish and enabler 2.3 did not work. However, after reading the description of the functions on the project home page I was able to come up with a solution. Enabler uses an unofficial API that allows you to manipulate the Windows API functions, no firewall issues. This app is the closest one to En

## **Enabler Registration Code Download [Latest 2022]**

A Windows Activation Locker compatible program to ensure only the intended application can be run. Start Enabler Download With Full Crack and... Summary: A Windows Activation Locker compatible program to ensure only the intended application can be run. Start Enabler Crack Keygen and open a window. Windows will remain invisible until you click the Stop button.The present invention relates to control devices, and in particular to software control devices for controllers associated with video games. In the past, the most popular home video game control was the computer mouse. The mouse was used for controlling most of the functions in most conventional video games. The mouse provided great versatility in that it could be placed on a table or mouse pad, and it could be placed near the television in a convenient location for easy use. The mouse, however, is not precise, it is not easily programmable, it does not automatically report its position, and it does not allow "hands-free" operation. The advent of the computer keyboard as a control for video games was a significant improvement over the mouse. Most video games now include a separate keyboard for user control. The keyboard, however, has some disadvantages. First, the games typically require the user to move both hands from the keyboard to the mouse, resulting in less precise control with the hand which is performing the game's controls. Second, in many cases it is difficult to simultaneously use the keyboard and the television, e.g., in sports games which require fast reaction time. Third, many available games require the player to move his head slightly to look at the television screen to indicate a correct response, thereby distracting the player from the game. An alternative to the mouse and keyboard is a separate trackball, sometimes called an isokinetic. The trackball is placed in the same general position as a conventional mouse, typically on the table or mouse pad, and it has a movement arm over which a ball is rotatably mounted. The movement arm is usually connected to a microprocessor for receiving and interpreting its rotational position, and for outputting commands to the controller for controlling the video game. Unlike the mouse, the trackball provides excellent operability, including the ability to keep both hands on the controls. In general, the trackball is much more convenient for playing games than the computer mouse, which requires the player to move his hands away from the play area. However, the trackball is generally only used in a single position, and does not allow the player to move the video game 6a5afdab4c

## **Enabler**

Tests for Windows Installer: Windows 7: Any Windows 7 PC: Lets you choose which machine it will run on and has many cool options to see what it will do. It will list the options it does and doesn't support, if it detects it is installed it will add it to the list. Vista: Lets you choose which machine it will run on and has many cool options to see what it will do. It will list the options it does and doesn't support, if it detects it is installed it will add it to the list. Windows XP: Lets you choose which machine it will run on and has many cool options to see what it will do. It will list the options it does and doesn't support, if it detects it is installed it will add it to the list. Windows 2000: Lets you choose which machine it will run on and has many cool options to see what it will do. It will list the options it does and doesn't support, if it detects it is installed it will add it to the list. Windows 98, 95, ME: All these are more specialised editions of Windows with extra features. Don't bother with these, they will have less features. All: Lets you choose which machine it will run on and has many cool options to see what it will do. It will list the options it does and doesn't support, if it detects it is installed it will add it to the list. The program can Include the standard text in the title of the program. Run the application as a background service. Setup, run and uninstall silently. Run from the WinXp start menu with the command line argument: "start /w {nt service for this application}". Automatically launch the application if a specific document is opened in Word or a specific value has been found in a table. Create an image of the program that can be modified from a text editor and used in a web site. Download a text file that contains a list of top level windows and associated folder locations. The location of the local folder is defined in the registry under the value HKLM\Software\CMEb. This is often the only solution if you have no installation media and want to reinstall Windows. Include the standard text in the title of the program. Easy to use, one line commands are compatible with most commands found in

## **What's New in the?**

In this video I remove stuff from the registry using the Enabler utility. You can either specify which key you want removed or you can say "hit ok and see what happens". If you hit cancel, it will return you to your desktop. Alt+Tab + Left click + hold on a process that's running Alt+Tab + Left click + hold on a process that's not running If you hold down ALT+Tab + click on a running process If you hold down ALT+Tab + click on a not running process If you hold down ALT+Tab and release ALT + hit CTRL+D to close that window Some of the others are just annoying. And I know there are registry settings that allow you to make changes and if you run app. You never have to be bothered with menus. The registry is dynamic and ever changing You cannot trust the registry and your settings are gone if an upgrade, patch, or uninstall happens A registry setting is changed and you have to make all changes again Your PC starts behaving differently and you need to restore old settings If the registry gets corrupted, it will result in an error or could even cause your PC to stop The registry can become corrupted with virus or spyware because often times this is where an antivirus or anti-spyware takes a look One of the problems I see is that people try to fix a problem and just make it bigger. I try to recover from an error that the computer is throwing away. Then I try to fix it so it isn't thrown away next time. Unfortunately I can't always find the settings to fix it. The only times I have fixed it were I have found the registry key that pointed to the setting and changed it. The registry can be pretty complicated. When I used to use comp.sys.mac I used to have a cheat sheet with all the default and hidden settings in the registry. I remember memorizing most of the default settings. I always had a hard time finding out what a registry setting meant. Also, I would check things to make sure they were the default settings, hoping that they would stay. It isn't that the registry isn't safe, it's that things can happen. Sometimes a server will check the registry for itself and then change it. I could have a process set a bad flag and it will change the registry even though I don't want it to. If you check things and click the

# **System Requirements For Enabler:**

Windows XP/7/8/10 Graphic Card: NVIDIA GeForce 6800 or higher / ATI Radeon X800 or higher / Intel HD Graphics 3000 or higher Memory: 3 GB RAM Storage: 5 GB available space Sound Card: DirectX compatible sound card (9.1 / Windows 7) Camera: WebCam (Standard resolution: 640x480) Keyboard: Keyboard with at least 104 keys (Win7) Mice: Wireless mouse Software: Internet Browser: Mozilla Firefox (32

[https://shielded-castle-12008.herokuapp.com/Bongiovi\\_DPS\\_Plugin.pdf](https://shielded-castle-12008.herokuapp.com/Bongiovi_DPS_Plugin.pdf) [https://fierce-garden-79017.herokuapp.com/Sort\\_Of.pdf](https://fierce-garden-79017.herokuapp.com/Sort_Of.pdf) <https://9escorts.com/advert/batchrun-4-3-0-0-license-keygen-free-mac-win/> [https://murmuring-reaches-04726.herokuapp.com/Incredible\\_Beach.pdf](https://murmuring-reaches-04726.herokuapp.com/Incredible_Beach.pdf) <https://classifieds.namibian.com.na/advert/bytemon-crack-lifetime-activation-code-april-2022/> <http://www.expo15online.com/advert/astrology-for-windows-serial-number-full-torrent-download-latest/> <https://therookeryonline.com/advert/mdt-browser-crack-2022/> <https://happyfarmer.clickhost.nl/advert/cl-buddy-crack-2022/> [https://lit-refuge-30379.herokuapp.com/Double\\_Vision.pdf](https://lit-refuge-30379.herokuapp.com/Double_Vision.pdf) <https://www.verenigingvalouwe.nl/advert/privadovpn-crack-with-license-code-updated-2022/>